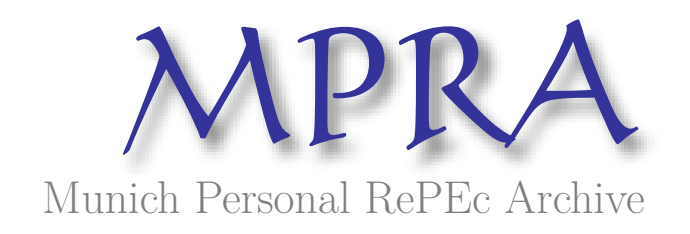

# **A Short Course on Spatial Econometrics and GIS**

Burkey, Mark L.

North Carolina AT State University

August 2018

Online at https://mpra.ub.uni-muenchen.de/88575/ MPRA Paper No. 88575, posted 21 Aug 2018 18:25 UTC

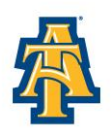

College of Business and Economics

## A Short Course on Spatial Econometrics and GIS\*

Mark L. Burkey

*Department of Economics, North Carolina A&T State University* 

**Abstract:** This resource gives a brief overview of a website and playlist of YouTube videos using open source software (R, GeoDa, and QGIS) designed to help get scholars up and running with analyzing their own data using Spatial Econometrics. Sample data, handouts, code, and map files are provided for ease of replication. The course covers the basics of integrating data into a spatial data set, contiguity and spatial correlation, doing basic spatial regressions in GeoDa, and doing more sophisticated specification tests and regressions in R. *Keywords*: spatial econometrics, instructional videos *JEL Codes:* R1, C21

## **1. INTRODUCTION**

The internet has drastically improved the ability to provide quality distance-learning opportunities over the past decade. The explosion of MOOCs and high-quality educational videos hosted on YouTube have reduced the need for professionals to travel to a certain place in order to learn or refresh their skills in mathematics of data analysis. While there are still many opportunities for taking these courses at various conferences or universities cheaper, high quality substitutes are becoming available. Specifically when it comes to Spatial Econometrics, there are many opportunities to travel for face-to-face instruction (Table 1), and the author of this article benefitted greatly from a short course offered by Luc Anselin at UI-UC in 2003. However, these courses can easily cost well over \$5,000 when the tuition, travel, and lodging are factored in. In this paper we introduce one complete, yet continuing series of free resources that are available.

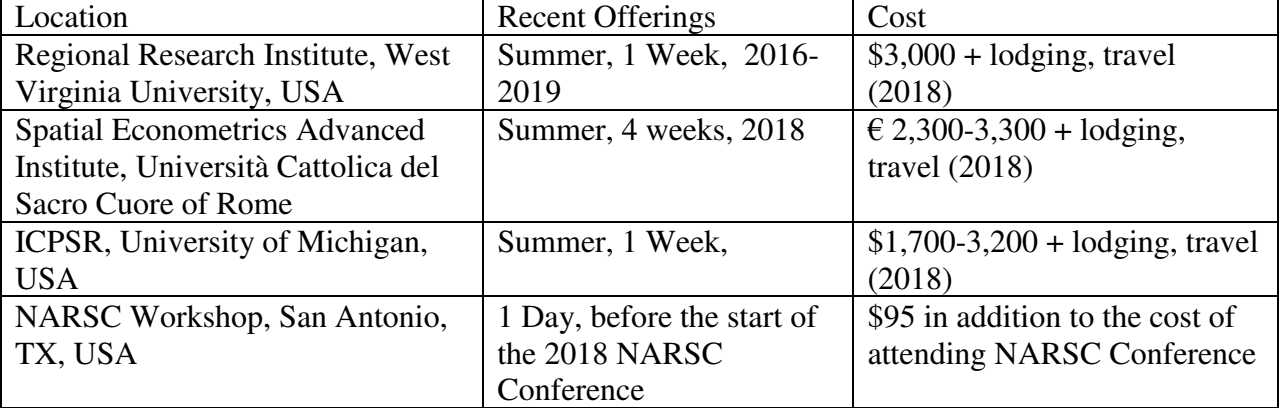

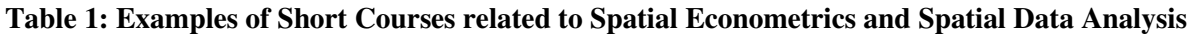

 $\overline{a}$ \* Thanks to Stephanie Kelly for editorial assistance.

Burkey is Professor of Economics at North Carolina A&T State University in Greensboro, North Carolina, USA. E-mail: [mark@burkeyacademy.com](mailto:mark@burkeyacademy.com) 

## **2. OVERVIEW OF THE COURSE**

The core of the course is comprised of 12 YouTube videos, between 15 and 41 minutes long. These videos use screen capture technology (Burkey, 2015), rather than videos of professor in front of a typical classroom. All of the videos and materials are free of charge, posted at [http://spatial.burkeyacademy.com.](http://spatial.burkeyacademy.com/) The software used is also all freely available<sup>1</sup>, making the course very accessible to faculty and students alike. Each video has an accompanying handout, dataset, Excel file, or text file containing code, as is appropriate.

## **3. BRIEF OUTLINE OF THE COURSE**

Though additions to the series will continue to be made based on viewer feedback, the core 12 videos (plus an additional 9-minute brief "Welcome" video) form a complete, though basic introduction to Spatial Econometrics. It is assumed that the viewers are familiar with crosssectional econometrics and basic matrix notation. Some basic familiarity with map files and R would be helpful, but not required.

## **3.1 Introduction to Thinking Spatially with Some Econometric Models**

The first video outlines some of the major Spatial Econometric Models and how to think about spatial interaction/spillover in basic terms. The video and handout also discuss some of the major researchers who developed the models, and gives some references for books and journal articles where viewers can find more information. In this section we introduce the following models:

## (1)  $y = X\beta + \varepsilon$  *OLS Model*

 $\overline{a}$ 

The OLS model does not contain a spatial relationship, but is often used as a starting place. Luc Anselin (1988) favored the Lagrange Multiplier approach to specification searches. Starting with OLS, Anselin devised 5 Lagrange Multiplier statistics that help determine if the (possibly misspecified) OLS model points toward the Spatial Lag, Spatial Error, or SARMA models, though he suggested that the SARMA model was probably never the correct specification.

Measuring "neighbors" are with a Spatial Weights Matrix, **W**, allows us to mathematically specify how spatial relationships among regions might be structured. Regions might be related with their neighbors in three different ways:

- A) The value of y in a region might impact (or be related to) the value of y in a neighboring region
- B) The values of X's in a region might affect (or be related to) the value of y in a neighboring region
- *C)* The residuals ε might affect (or be related to) the residuals in a neighboring region (*spatial heteroskedasticity or spatial autocorrelation)*

(2) 
$$
y = \rho Wy + X\beta + WX\theta + u
$$
,  $u = \lambda Wu + \varepsilon$  Manski Model

The Manski Model builds in all three types of spatial relationship. \*If  $\theta = 0$  then Manski becomes the Kelejian-Prucha Model:

(3) 
$$
y = \rho Wy + X\beta + u
$$
,  $u = \lambda Wu + \varepsilon$  Kelejian-Prucha, *SARAR, Cliff-Ord*, *SAC* model

Or if  $\lambda = 0$ , we get the Spatial Durbin Model (SDM), which involves lagged y and spatiallyrelated residuals. Lesage & Pace (2009) favor starting with this specification (or the Spatial

<sup>&</sup>lt;sup>1</sup> One file is an Excel File, but is also works in open some source applications such as LibreOffice/Open Office.

Durbin Error Model, discussed in the last of the core videos), and then using Likelihood Ratio techniques to test to see if the model should be restricted to a simpler, nested model.

(4)  $y = \rho W y + X \beta + W X \theta + \varepsilon$  Spatial Durbin Model

If  $\rho = 0$ , then this becomes the *Spatially Lagged X (SLX) Model* 

$$
(5) \ \ y = X\beta + WX\theta + \varepsilon
$$

 $*$ If  $\theta$ =0, then (4) degenerates into the Spatial Lag Model

(6)  $v = \rho Wv + XB + \varepsilon$  Spatial Lag, Spatial Autoregressive (SAR)

\*If  $\theta$  = -ρβ, then (8) simplifies into the spatial error model (because  $\lambda$  =  $\rho$  in this case).

 $\sim$ 

*The math below is probably not technically correct… but it gives you the intuition:*

$$
y = \rho Wy + X\beta + WX[\theta = -\rho\beta] + \varepsilon
$$
  

$$
y = \rho W[X\beta + \varepsilon] + X\beta + WX[-\rho\beta] + \varepsilon
$$
  

$$
y = \rho WX\beta + \rho W\varepsilon + X\beta + WX[-\rho\beta] + \varepsilon
$$

(7) 
$$
y = X\beta + u
$$
,  $u = \lambda Wu + \varepsilon$ , where  $\varepsilon \sim i$ . *i*. *d*. **Spatial Error (SEM)**

Of course, setting all of the spatial parameters  $(\lambda, \rho)$ , and the vector of  $\theta'$ s) to zero will restrict the model back to OLS.

#### **3.2 GIS Basics**

The next two videos give a brief introduction to using QGIS (2018). The focus is on how to download a SHP file mapping a set of regions, open it in a GIS program, edit it by removing regions that may not be of interest, and add additional data for the regions to be analyzed. Users are provided with a ZIP file to download that contains the map files and extra data to import for practice with the video.

#### **3.3 Understanding the Idea of Contiguity and Spatial Correlation**

A video focusing on contiguity and spatial correlation (Moran's I) follows, along with a downloadable spreadsheet file. In this file the viewers help to complete small contiguity and weights matrices by hand, using a simple set of regions. The users are shown how simple row standardization can be done. This spreadsheet allows users to change data values in each region, and dynamically see how the value of the spatial correlation changes as the user creates different patterns in the data.

#### **3.4 ESDA, Making and Visualizing Spatial Weights for Spatial Data with GeoDa**

The next four videos in the series use GeoDa's fantastic visualization tools (Anselin, Syabri, and Kho, 2006) to do basic Exploratory Spatial Data Analysis (ESDA), create and export spatial weights matrices, calculate spatial correlations, and do basic spatial regressions and specification tests. The strengths and weaknesses of GeoDa are discussed, and the user is encouraged to also learn R for spatial data analysis in the remaining videos.

#### **3.5 R for Spatial Data Analysis and Regression**

In the final four videos of the sequence, the user is introduced to R, and many of the common packages used for spatial data manipulation and analysis (especially **spdep** (Bivand and Piras, 2015; Bivand, Hauke, and Kossowski, 2013). The first two videos focus getting data into R and creating contiguity matrices. Viewers are shown how to read in spatial data, create weights matrices, import weights created in GeoDa, export weights, and plot contiguity relationships.

The final two videos in the core of the series explore ways to perform a spatial specification search and estimate many of the common spatial econometric models in R. The difference between Lagrange Multiplier (LM) tests and Likelihood Ratio (LR) tests are discussed. In summary, the LM tests begin with estimating a nonspatial OLS model, and calculating the score, indicating the rate of improvement in the model fit as we relax the constraints making the model nonspatial. Anselin derived five LM tests: One for the SEM and SAR (with a robust version for these, attempting to filter out some propensity for a false positive between these two models), and a test for a SARMA Model<sup>2</sup>.

The benefit to the LM approach is that only the OLS model needs to be estimated before calculating the LM statistics. However, this method of spatial specification search is very limiting, because only three types of models can be considered. Thus, many spatial econometricians favor the LR approach, because any model can be tested to see if a simpler, nested model may be more appropriate (See Fig. 1). The LR statistic is also very easy to calculate after running the two models to be compared:

### **LR**<sub>stat</sub> = -2(L<sub>restricted</sub>-L<sub>unrestricted</sub>) ~  $\chi^2$  (# restrictions) *Ho:restrictions are true*

LeSage (2014) suggests running the SDM if a global specification is needed, and if a local structure is needed, first run the Spatial Durbin Error Model (SDEM):

$$
y = X\beta + Wx\theta + u, \ u = \lambda W u + \varepsilon
$$

This model is "local" because it does not contain a lag *y* term; so while neighbors affect each other, this effect does not propagate throughout the entire space.

**Figure 1: Part of the "Nested Models" Handout**

| <b>BurkeyAcademy</b>                                                                                                    | Illustrating the "Nested" Models                                                                       |                                                                                                    |
|----------------------------------------------------------------------------------------------------|----------------------------------------------------------------------------------------------------|----------------------------------------------------------------------------------------------------|
| "Manski Model"<br>$y = \rho Wy + X\beta + WX\theta + u$ , $u = \lambda Wu + \varepsilon$                                        |                                                                                                    |                                                                                                    |
| $\theta = 0$ Kelejian-Prucha, SARAR,<br><b>SAC. Cliff-Ord</b><br>$y = \rho W y + X \beta + u$ , $u = \lambda W u + \varepsilon$ | $\lambda = 0$ , Spatial Durbin Model (SDM)<br>$y = \rho Wy + X\beta + WX\theta + \varepsilon$          | $\bigtriangledown \rho = 0$ , Spatial Durbin Error Model<br>$y = X\beta + WX\theta + u$ , $u = \lambda Wu + \varepsilon$ |
| $\rho$ =0, Spatial Error Model<br>$y = X\beta + u$ , $u = \lambda Wu + \varepsilon$                                             | $\rho = 0$<br>Spatially Lagged X (SLX)<br>$y = X\beta + WX\theta + \varepsilon$                        | $\theta = 0$<br><b>Spatial Error Model (SEM)</b><br>$y = X\beta + u, u = \lambda W u + \varepsilon$                      |
| $\lambda = 0$ , Spatial Lag, Lag Y, SAR<br>$y = \rho W y + X \beta + \varepsilon$<br><b>OLS</b>                                 | $\theta = 0$<br>Spatial Lag, Lag Y, SAR<br>$y = \rho W y + X \beta + \varepsilon$                      | $\lambda = 0$<br><b>Spatially Lagged X (SLX)</b><br>$y = X\beta + WX\theta + \varepsilon$                                |
|                                                                                                    | $\theta = -\rho \beta$<br><b>Spatial Error Model</b><br>$y = X\beta + u, u = \lambda Wu + \varepsilon$ | <b>OLS</b>                                                                                                    |
|                                                                                                    | <b>OLS</b>                                                                                             |                                                                                                    |

Links to the data, commands, and handouts are included, along with a two-page spatial econometrics in R reference sheet with commands and tips (Figure 2).

 $\overline{a}$ 

 $2$  A SARMA is similar to a Kelejian-Prucha model, with a more quickly-decaying spatial impact.

#### **Figure 2: Snapshot of the Spatial Econometrics Cheat Sheet (Burkey, 2018)**

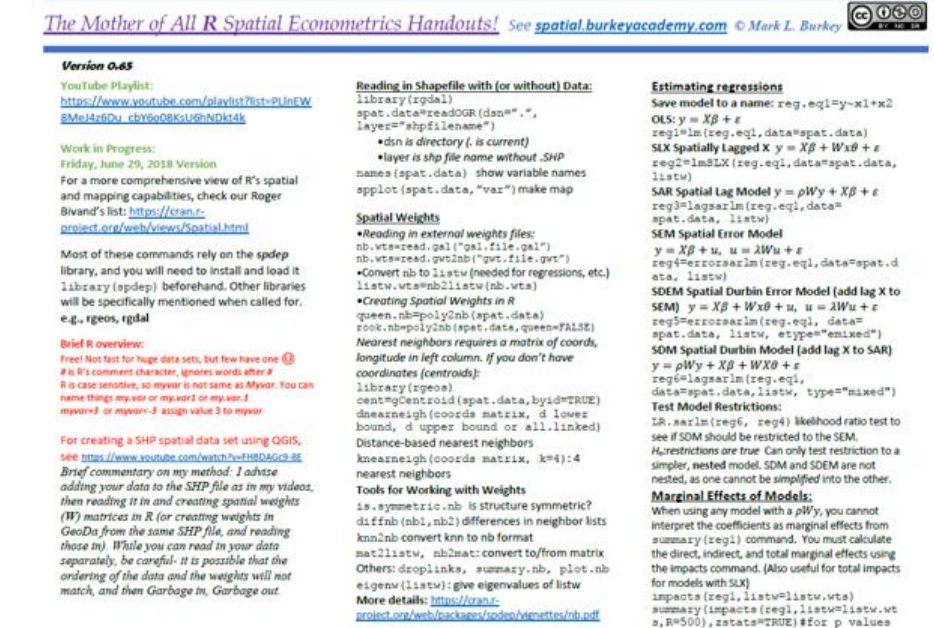

#### **4. CONCLUSION**

While this web page and YouTube series are not a perfect substitute for a short course, it is hoped that it helps to introduce Spatial Econometrics to a wider audience, and serve as a resource for those who cannot afford to take a face to face course. The author welcomes any suggestions and corrections from the academic community. The author hopes to add some interviews with leading researchers in the field to this series of videos, as well as add additional topics of interest.

#### **REFERENCES**

- Anselin , Luc (1988) Spatial Econometrics: Methods and Models, (Dorddrecht: Kluwer Academic Publishers).
- Anselin, Luc, Ibnu Syabri and Youngihn Kho (2006). GeoDa: An Introduction to Spatial Data Analysis. Geographical Analysis 38 (1), 5-22.
- Roger Bivand, Gianfranco Piras (2015). Comparing Implementations of Estimation Methods for Spatial Econometrics. *Journal of Statistical Software*, 63(18), 1-36. URL [http://www.jstatsoft.org/v63/i18/.](http://www.jstatsoft.org/v63/i18/)
- Bivand, R. S., Hauke, J., and Kossowski, T. (2013). Computing the Jacobian in Gaussian spatial autoregressive models: An illustrated comparison of available methods. *Geographical Analysis*, 45(2), 150-179.
- Burkey, Mark L. (2018) "Making Educational and Scholarly Videos with Screen Capture Software," *REGION* (Journal of the European Regional Science Association), 2(2), R2- 10.
- Burkey, Mark L. (2018) "The Mother of all R Spatial Econometrics Handouts". Available from [http://spatial.burkeyacademy.com](http://spatial.burkeyacademy.com/)
- Lesage, James. (2014). What Regional Scientists Need to Know About Spatial Econometrics. *The Review of Regional Studies*, 44(1), 13-32.
- LeSage, James P., and R. Kelley Pace. (2009) *Introduction to Spatial Econometrics*, CRC Press, Boca Raton, FL.
- QGIS Development Team (2018). **QGIS** Geographic Information System. Open Source Geospatial Foundation Project. http://**qgis**.osgeo.org.

A list of the videos with descriptions and links to the supplementary material can be found at [http://spatial.burkeyacademy.com.](http://spatial.burkeyacademy.com/)

The playlist of videos is [https://www.youtube.com/playlist?list=PLlnEW8MeJ4z6Du\\_cbY6o08KsU6hNDkt4k](https://www.youtube.com/playlist?list=PLlnEW8MeJ4z6Du_cbY6o08KsU6hNDkt4k)